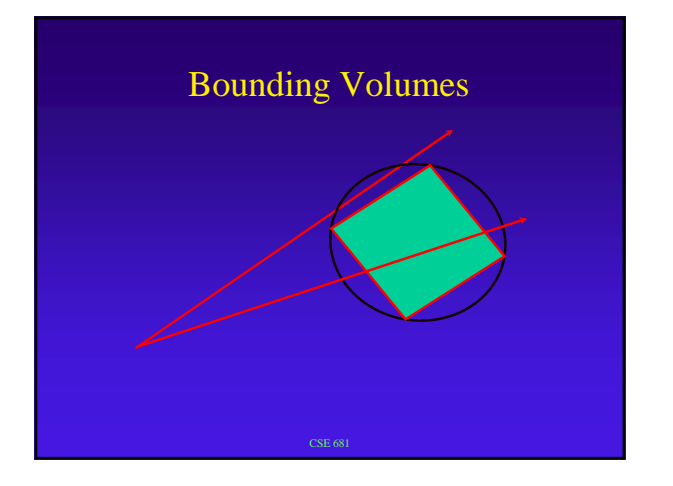

### Bounding Volumes

Use simple volume

enclose object(s)

v.

if ray doesn't intersect volume it doesn't intersect what's inside

tradeoff for rays where there is extra intersection test for object intersections volume intersections, but not object intersections

quick test for no intersection for no volume intersection

### Bounding Volumes

3 approaches:

#### Bound object

Bound screen area that object projects to

Bound area of world space

Can use hierarchical organization of bounding volumes

#### Bound Object

Easy-to-compute approximation to object

Easy to test for ray-bounding-object intersection Easy to test for ray bounding object

Trade-off complexity of computation v. tightness of fit

Can bound object in object space or world space

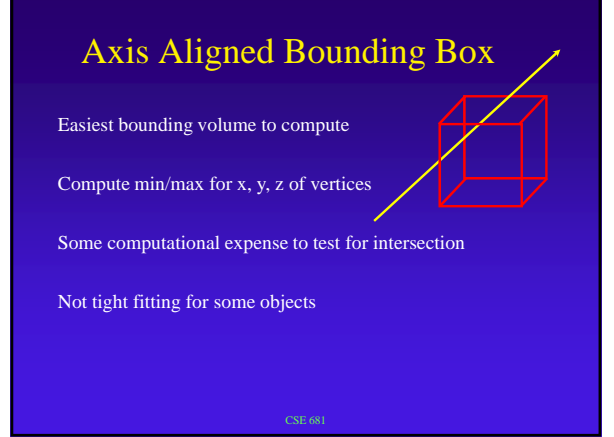

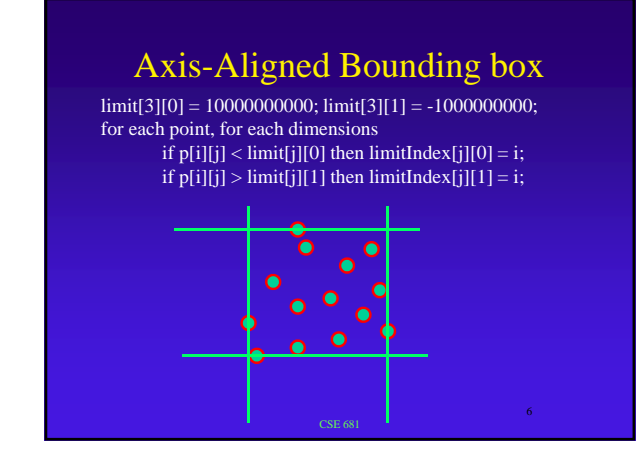

## Bounding Spheres Easy to compute approximation (non-optimal fit) Takes some effort to compute optimal bounding sphere Easy to test for intersection (ray-sphere) Not tight fitting for some objects

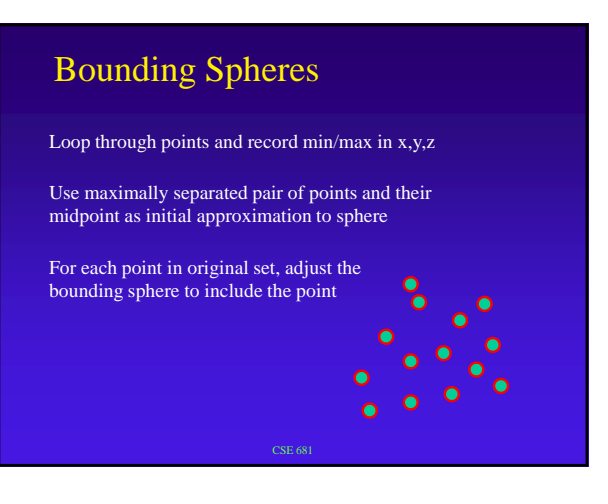

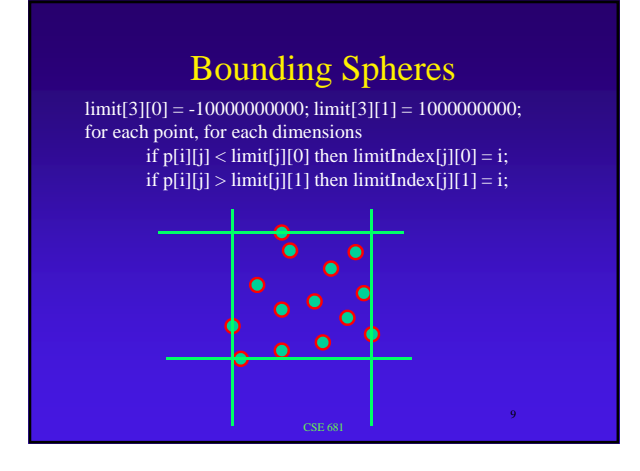

#### Bounding Spheres

k=0; if (|limit[1][1]-limit[1][0]| > |limit[0][1]-limit[0][0]| ) k=1; if (|limit[2][1]-limit[2][0]| > |limit[k][1]-limit[k][0]| ) k=2;  $midpoint = (p[limit[k]] + p[limit[k]])/2;$  $radius = (p[limit[k]] - p[limit[k]])/2;$ 

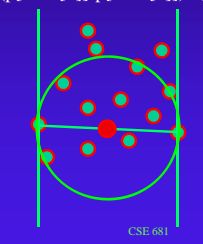

#### Bounding Spheres

• For each point

- if p[i] is outside of radius of midpoint
- $-$  radius = (radius + dist(midpoint,  $p[i]$ ))/2  $-$  center = p[i]+radius\*(center-p[i])/|center-p[i]|;

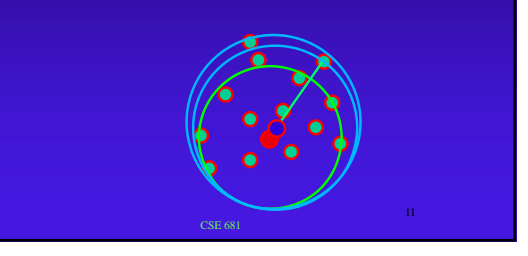

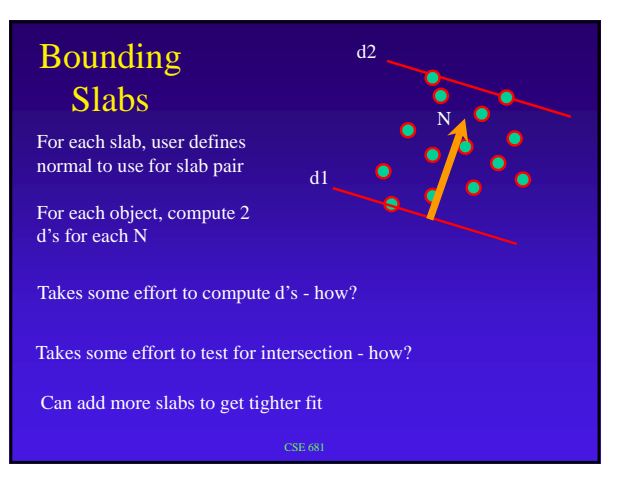

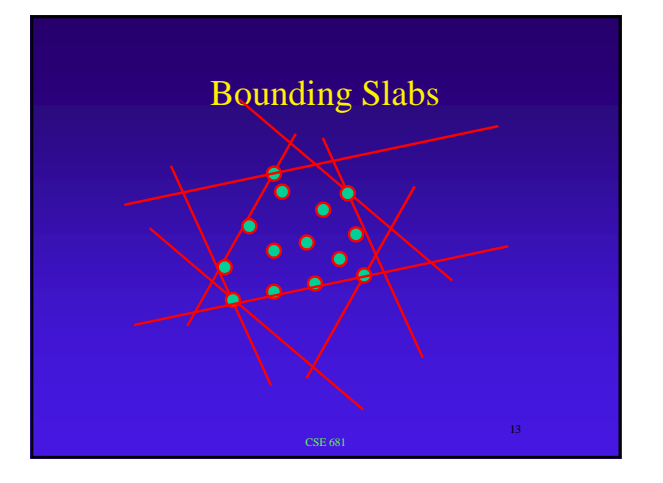

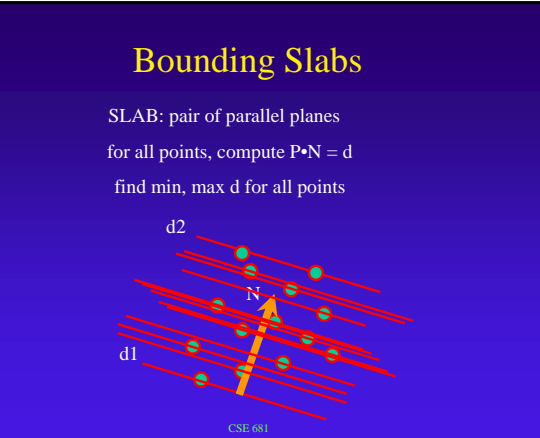

#### Bounding Slabs

Slab defined by: N, d1, d2

- ray defined by  $P(t) = P + tD$
- intersection with plane:  $N.P + t(N.D) = d$
- for each slab
	- retrieve d1, d2, N
	- compute
		- t1 = (d1-N.P)/(N.D); t2 = (d1-N.P)/(N.D)
		- keep track of entering max, exiting min
		- how to determine entering, exiting status?

## Convex Hull

Smallest convex polyhedron containing object (point set)

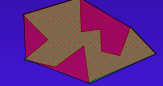

Takes some effort to test for intersection - how?

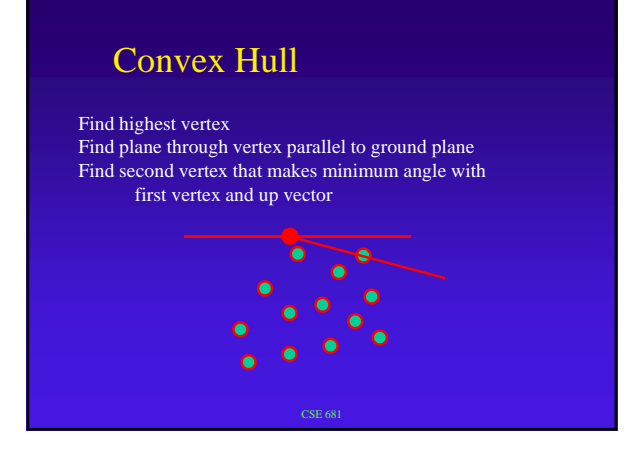

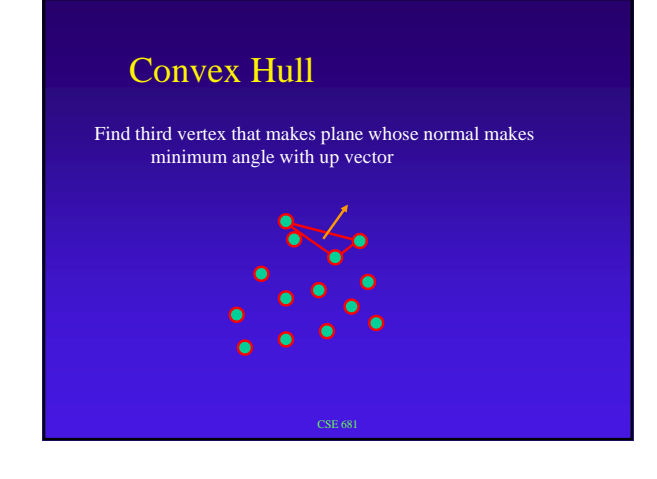

## Convex Hull

In the final convex hull, each edge will be shared by two and only two triangles

For each unmatched edge (until there are no more), find vertex that, when a triangle is formed with the edge, will minimize angle between its normal and

normal of shared face

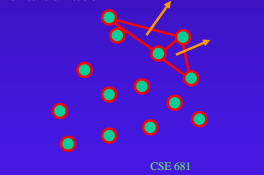

### Hierarchical Bounding Volumes

Compute bounding volume for groups of objects

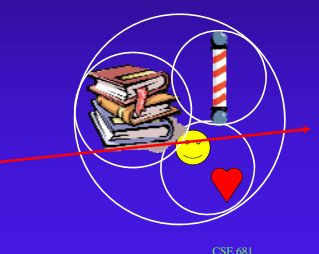

Compute bounding volume for groups of groups of objects

Test higher-level bound volumes first

5

# Bound Area of Projection

Project object to picture plane

Bound colums and rows that object projects to Bound colums and rows that object projects

Only intersect first-level rays with pixels in projected area i.e., only good for ray-casting part of ray-tracing

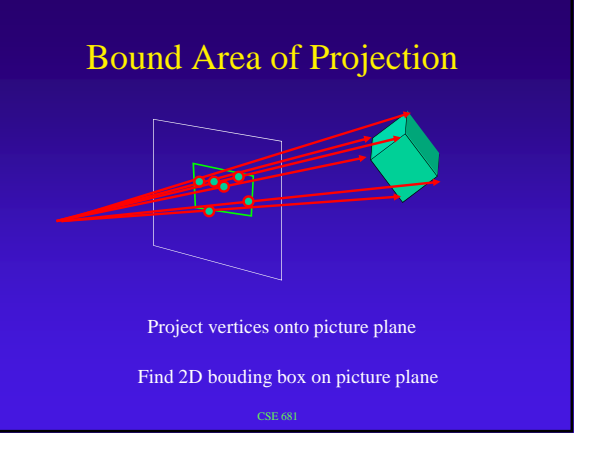

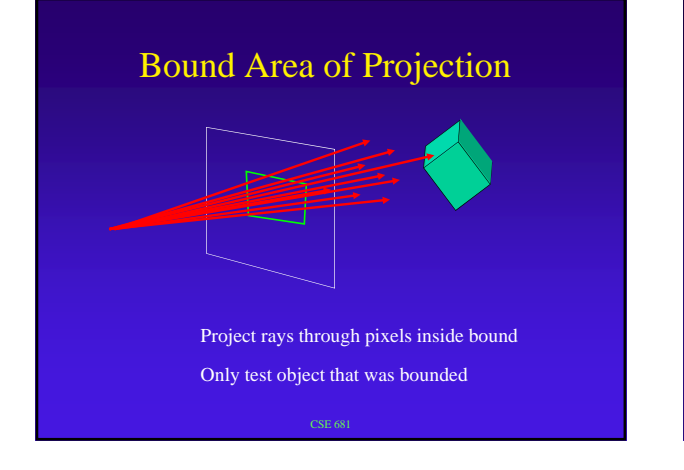

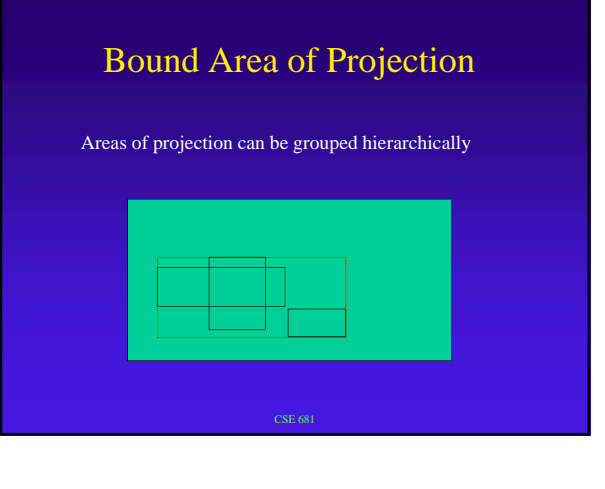

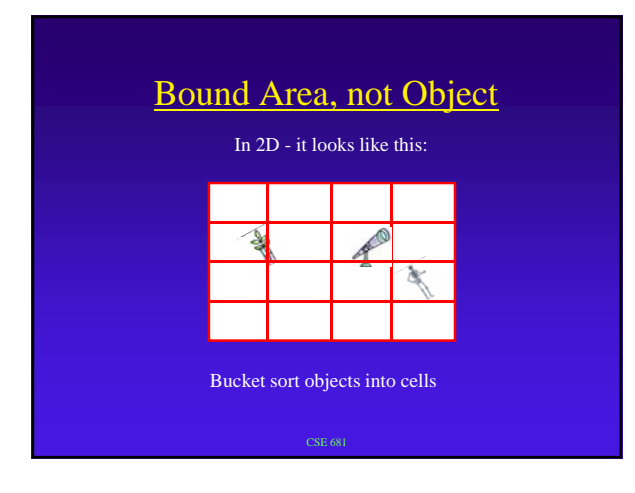

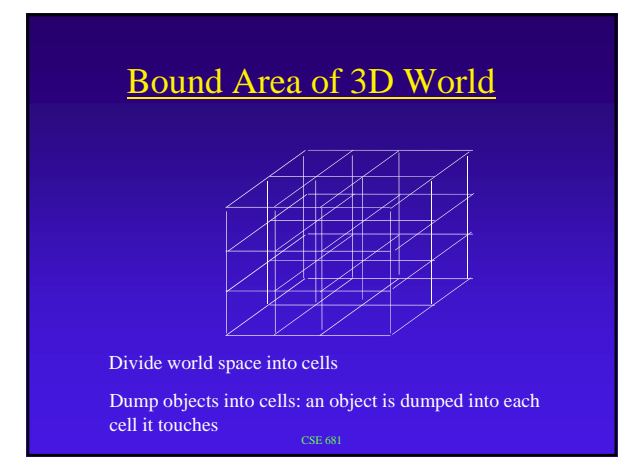

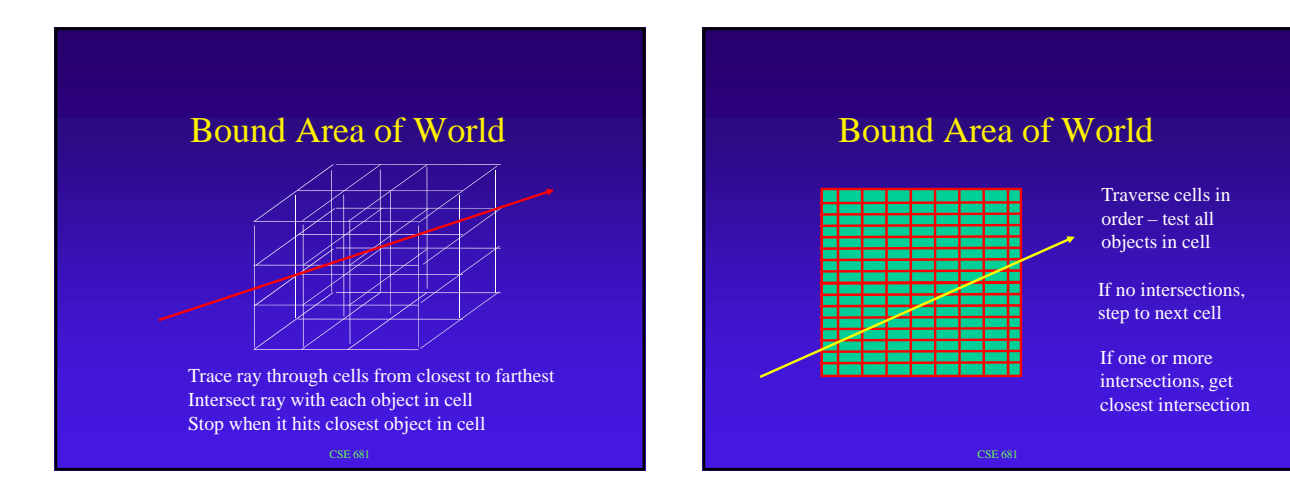

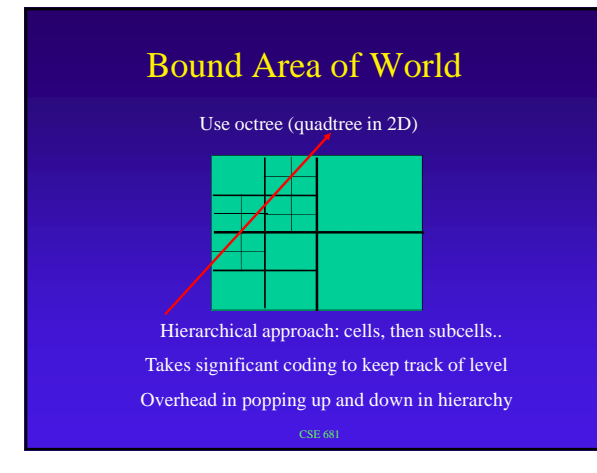

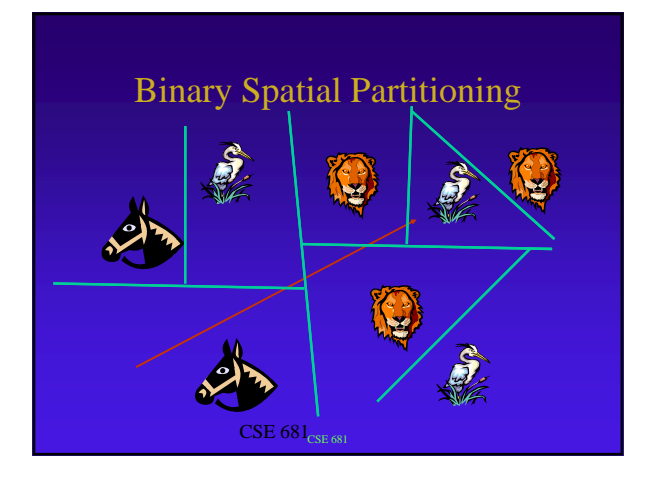